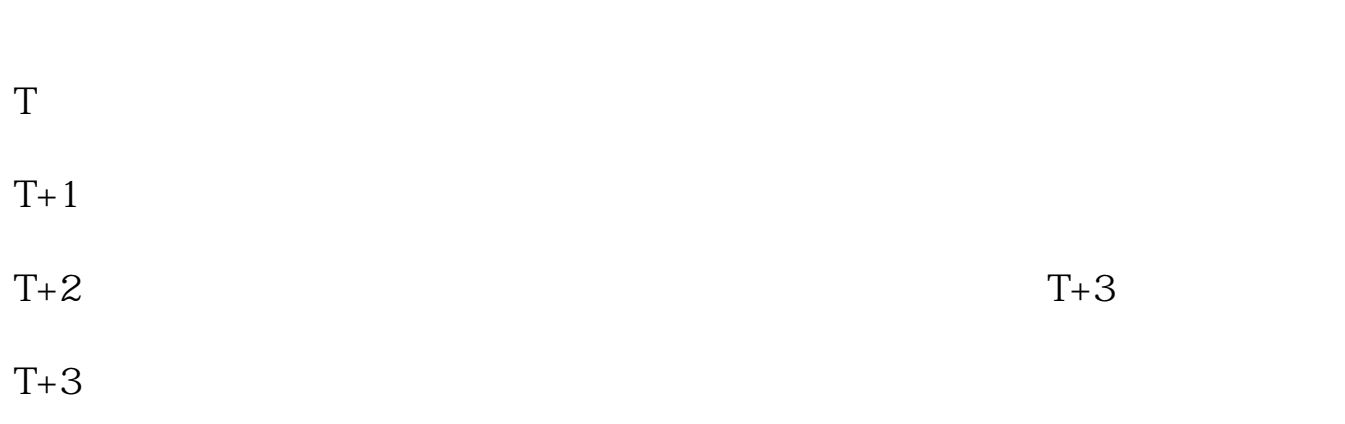

**新浪财经新股票如何查中签号码\_\_如何查中签新股-**

 $T+3$   $23+3=26$ 

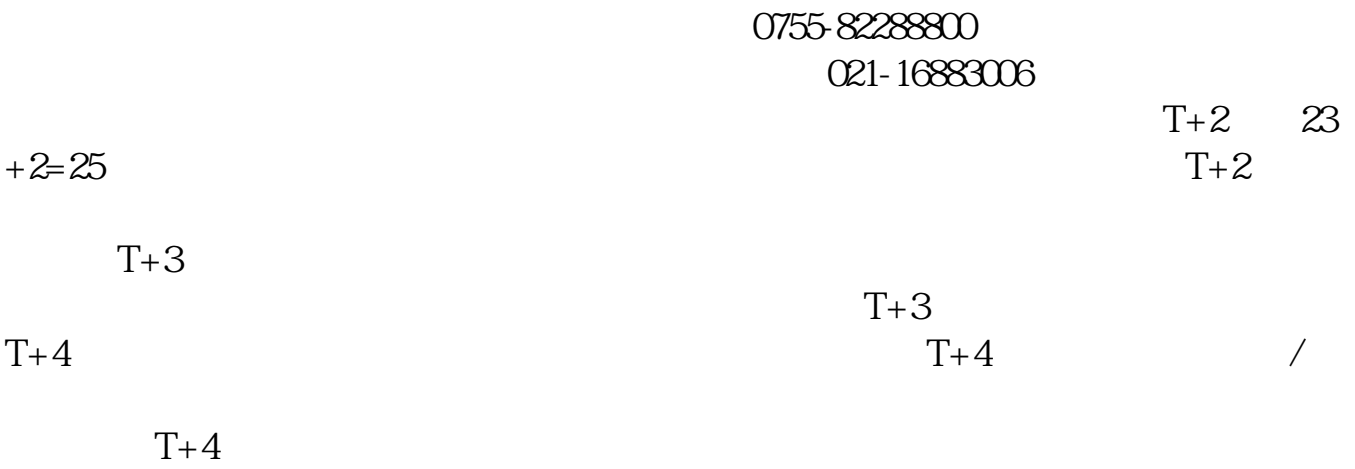

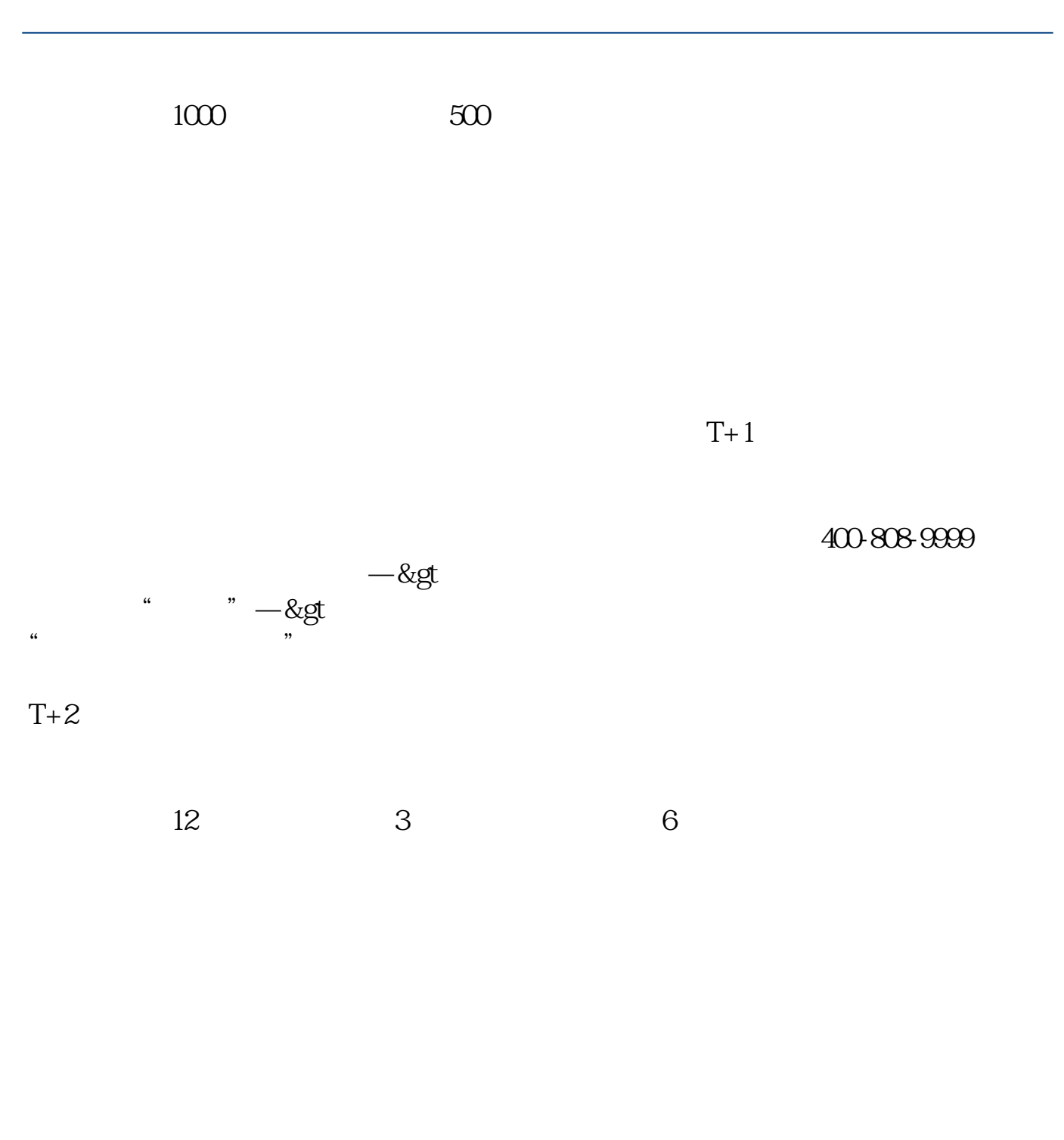

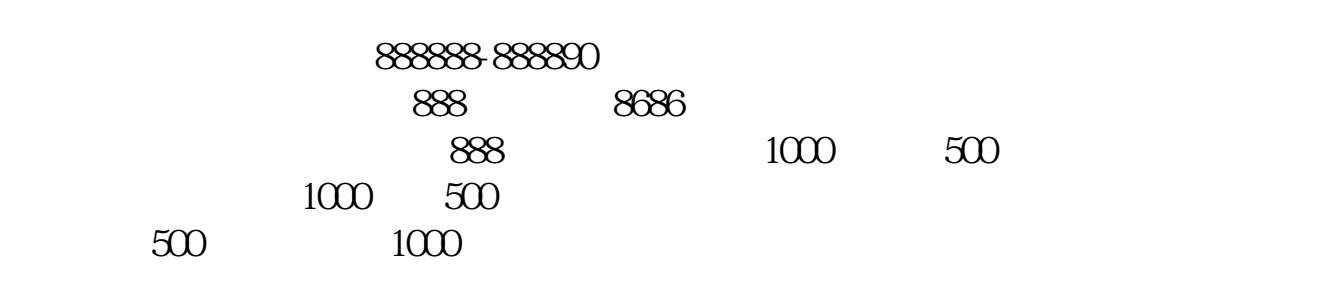

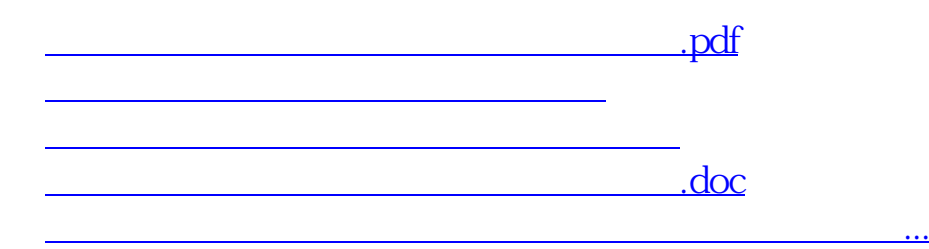

<https://www.gupiaozhishiba.com/chapter/33843560.html>